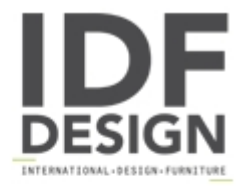

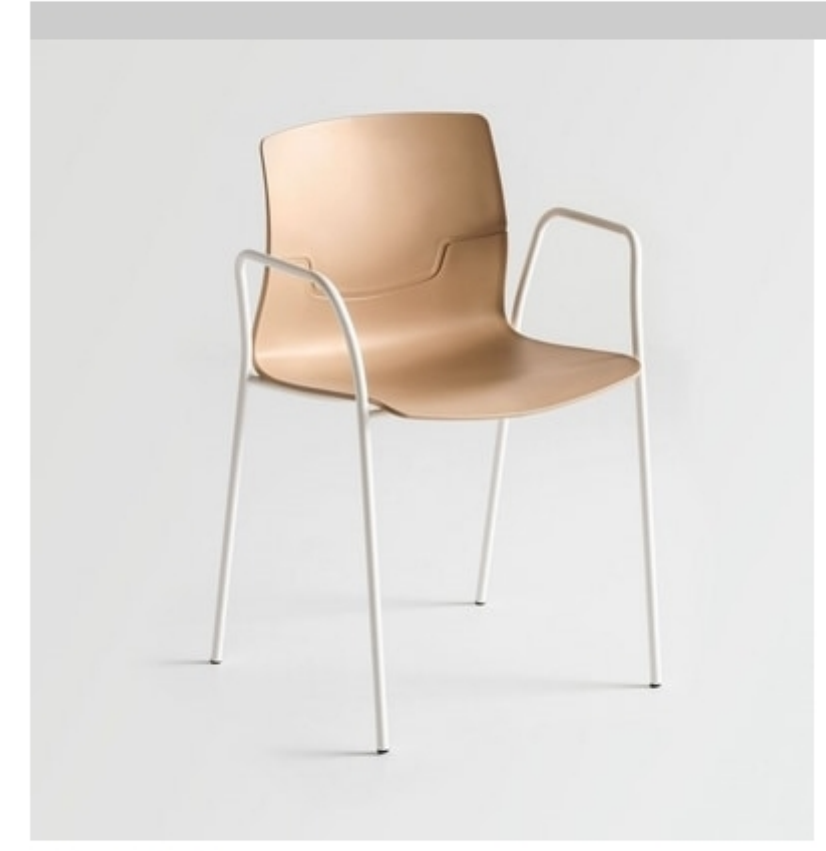

## Slot Fill TB

Stackable chair with armrests. Chair with technopolymer shell and chromed or painted frame. The painted chair is also suitable for outdoor use.

Slot mean cutting, opening... It is just cut back on this chair takes its name. Stackable, useful, handy, elegant and refined, is suitable for many places with very different characteristics and needs, from contract office as homes. The product is composed of a shell in polypropylene, available in various colors, with transparent polycarbonate inserts. The support structure in chromed or painted metal comes in different variants: 4 legs with or without armrests, slide with or without armrests, swivel base with or without castors or on bench. The innovative ergonomic functional is given just cut on the back. In fact, bending the upper part of the same, and automatically advances the rocker bottom, thus supporting further the lumbar giving a great comfort that is much appreciated.

design Favaretto&Partners

Dimensions: H82 W56 D48 Hs46 cm

Produced by

**Gaber Srl** Via Schiavonesca 75/1 31030 Caselle di Altivole (Treviso) Italy

Phone: +39 0423 915521 Fax: +39 0423 919417 E-mail: marketing@gaber.it Website: http://www.qaber.it

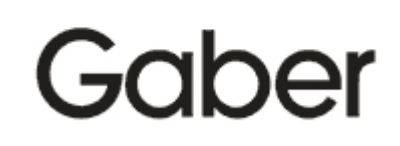